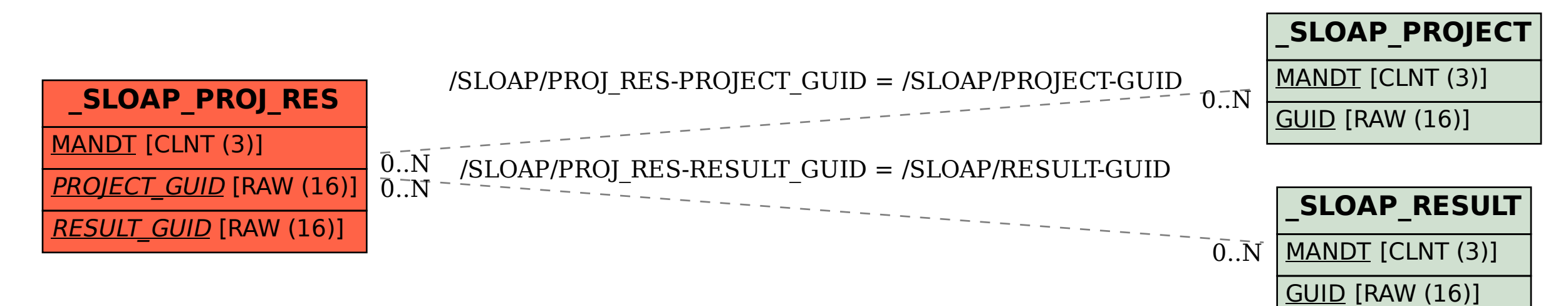

SAP ABAP table /SLOAP/PROJ\_RES {SLOAS project to result mapping table}